# USER MANUAL LED 60W Scanner Lighting

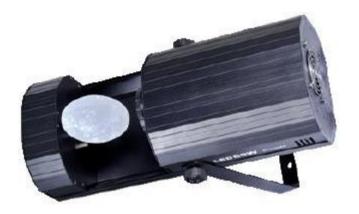

This manual contains important information Please read before operating fixture

### 1 SECURITY TIPS

WARINGING!!! To reduce the risk of fire, electric shock, or injury to persons, follow these important safety instructions:

- non-professionals, not to disassemble the light arbitrarily and lighting accessories inside.
- rated voltage range: AC110V-120V/60Hz or AC200V-240V / 50HZ (to be selected).
- not beam irradiate the flammable materials, flammable materials and the lamp should be maintained at least 1M over the distance.
- lamps used in ambient temperature: -15  $^{\circ}$ C -40  $^{\circ}$ C, the highest temperature of the surface of the lamp: 60  $^{\circ}$ C.
- to keep away from the liquid substance and humid environment.
- before using the lights must ensure the good grounding, can not install charging and remove any parts.
- the installation of lamps, must be fixed screw fasteners with additional security cable and regular inspection.
- lamps consecutive working hours is not recommended more than 10 hours.
- should stop using the lights in time when happens unusual conditions during the process
- lamp parts of the rotation, external accessories and paste parts should be regular inspected, such as the emergence of loose and rock, should be reinforced in a timely manner to prevent the accident.
- lamps adopt strong winds to refrigerate, it is easy to accumulate the dust, so you have to clean it weekly especially the cooling air opening, otherwise the dust will plug leading to poor lightin

## 2 TECHNOLOGY REFERENCE

1. Voltage: AC220-240V/110-120V/50~60Hz

2. Power consumption: 150W

3. Transformer: 120W

4. Input:110- 240V/50HZ Output: 12v

5. Lighting source :60W

6. Product size: 49x20x18cm, packing size: 53×26.5×23cm

7. N.W.: 8.5Kg, G.W: 10Kg

8. Grounding resistance:  $\leq 0.5\Omega$ 

## 3 FUNCTIONS INTRODUCTION

- 1. International universal control signal: DMX512
- 2. 15 DMX channels
- 3. LCD display
- 4. Sound control, Master/Slave, strobe mode
- 5. Color 7several+ White Lighting, 7several gobo +White Lighting, Three several Prism, Prism rotation.
- 6. Programmed inside
- 7. Adjustable flash frequency

## 4 DISPLAY CODE SETTING METHOD

Each computer lamp should be endowed with a digital starting address

number to guarantee the computer lamp may response to the correct control signal. The digital starting address number is a channel number by which the computer lamp only can follow the numerical control instruction from the controller. This computer lamp has used 12 numerical control channels, the digital starting address is set by stiring the LCD on board which comes to regards as the digital start address value.

### Computer lamp numeral starting address computation

### method:

Current computer lamp numeral starting address = (Last computer lamp numeral starting address value) + (controller basic channel number).

#### **Illustration:**

- (1) The first computer lamp numeral start address value is 1
- (2) The controller basic channel numbers should be bigger than or be equal to the computer lamp used numerical control channels.

### Note:

When using any of the controllers, each lamp must has its own numerical starting address, such as the controller is 16-channel, the first lamp set to address A001; then the second lamps Address set on the A017 (1 + 16); the third address position set on the A033 (1 + 16 + 16), and so on, (setting way is up to the different controller)

## 5 DISPLAY CODE SETTING METHOS

### **60W LED BEAM LIGHT BUTTON**

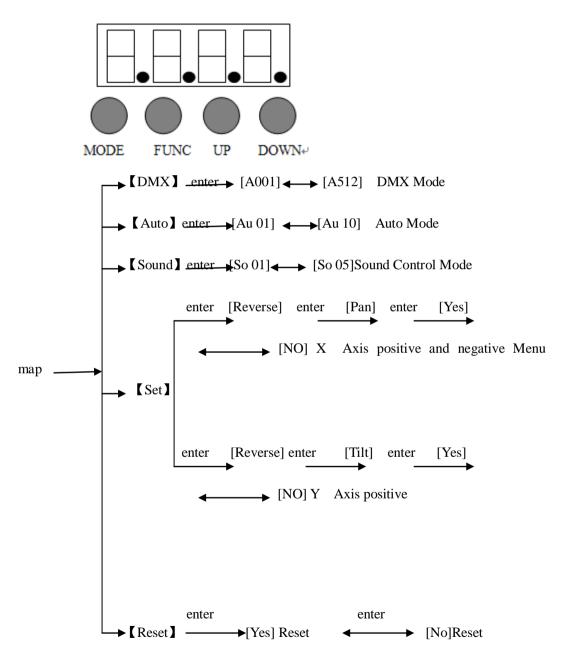

## 6 DMX CHANNEL SHEET

## 15 Channel Mode

| DMX Quantity of                            | DMX value of | Function                 |
|--------------------------------------------|--------------|--------------------------|
| Channel                                    | channel      |                          |
| CH1 、 self-control program                 | 0-55         | No action                |
|                                            | 56-80        | program 1                |
|                                            | 81-105       | program 2                |
|                                            | 106-130      | program 3                |
|                                            | 131-155      | program 4                |
|                                            | 156-180      | program 5                |
|                                            | 181-205      | program 6                |
|                                            | 206-230      | program 7                |
|                                            | 231-255      | program 8                |
| CH2、X axis rotation                        | 0-255        | 0-180 °                  |
| CH3、Y axis rotation                        | 0-255        | 0-90 °                   |
| CH4、X axis turn                            | 0-255        | X axis turn              |
| CH5、Y axis turn                            | 0-255        | Y axis turn              |
| CH6、X、Y speed                              | 0-255        | From fast to slow        |
| CH7、lighting source                        | 0-255        | From dark to bright      |
| 60W turn lighting                          |              |                          |
| CHO I :-1-t:                               | 0-7          | Turn on                  |
| CH8、Lighting source 60W Strobe             | 8-250        | Strobe from fast to slow |
|                                            | 251-255      | Turn off                 |
|                                            | 0-15         | White Lighting           |
| CH9、color 7several+<br>White Lighting      | 16-31        | Color 1                  |
|                                            | 32-47        | Color 2                  |
|                                            | 48-63        | Color 3                  |
|                                            | 64-79        | Color 4                  |
|                                            | 80-95        | Color 5                  |
|                                            | 96-111       | Color 6                  |
|                                            | 112-127      | Color 7                  |
|                                            | 128-255      | Color from fast to slow  |
|                                            | 0-15         | White Lighting           |
|                                            | 16-31        | Gobo 1                   |
| CH10 , 7several<br>Gobos+White<br>Lighting | 32-47        | Gobo 2                   |
|                                            | 48-63        | Gobo 3                   |
|                                            | 64-79        | Gobo 4                   |
|                                            | 80-95        | Gobo 5                   |
|                                            | 96-111       | Gobo 6                   |
|                                            | 112-127      | Gobo 7                   |

|                     | 128-191 | The Gobo clockwise running from slow to fast     |
|---------------------|---------|--------------------------------------------------|
|                     | 192-255 | The Gobo counter-clockwise running from slow to  |
|                     |         | fast                                             |
| CH11、Gobo self-turn | 0-15    | No running                                       |
|                     | 16-135  | The Gobo clockwise running from slow to fast     |
|                     | 136-255 | The Gobo counter-clockwise running from slow to  |
|                     |         | fast                                             |
| CH12, focus         | 0-255   | focus from near to far                           |
| CH13、Prism          | 0-63    | No Prism                                         |
|                     | 64-255  | Have prism                                       |
| CH14、prism rotation | 0-15    | No rotation                                      |
|                     | 16-136  | The prism clockwise running from slow to fast    |
|                     | 137-255 | The prism counter-clockwise running from slow to |
|                     |         | fast                                             |
| CH15、reset          | 241-250 | Reset                                            |

## 7 DIFFICULTY RESOLUTION

The following is a list of problems and resolution, and other malfunction preparing work should be professionally qualified staff to deal with.

### 1. Bulb not working

- a) Check whether approaching the service life of light bulbs, then change it
- b) Check whether bulbs circuitry leak, loss or connect poorly

### 2. Beam appears bleak

- a) The bulbs maybe approach the service life, then change it, or the optical components are unclean.
- b) Bulbs have accumulation of dust, so the bulbs and other parts inside the lamp should be cleaned and maintained in regular period.

### 3. Computer lamp work intermittently

- a) Check whether the fan process naturally and become dirty
- b) Check inner temperature-response control plug is off
- c) Check whether the circuitry is good

### 4. The computer lamp not controlled by controller during lighting

- a) Check numeral starting address and the connection of communication control circuit
- b) The corresponding channel button of controller is open or not
- c) Check whether the fuse on power supply input jack is broken off

## 8 CLEANING

To make sure the stable run of lamp, you should keep it clean. To accurate the best state and effect, you should clean lens and color filter timely, and do not use any soluble detergent when cleaning the color filter avoiding the damage to lamp.

## 8 AFTER SERVICE

- 1. Our company offer technical consultation to customers for ever.
- If the machine is wrong and need repairmen, please truthfully fill in the related content and feedback us the problems timely, as well as we have to improve the product.
- 3. In addition to the lamp, also matching accessories are as follows:

**accessories**: Power line 1 piece Optional parts: (customers)

Signal line 1 piece Users manual 1 sheet

Light hook Safety cable

Warranty card 1 card

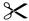

| Warranty Name — Model —                                                                                                    | Card Production Purchase |  |  |  |
|----------------------------------------------------------------------------------------------------|--------------------------|--|--|--|
| End User                                                                                                    | Sale Store               |  |  |  |
| Company Name:<br>Adr:                                                                                                    | Link man:<br>Tel: Stamp  |  |  |  |
| Description: These must be truthfully fill, seal by the end-user and point-of-sale, or else the warranty will not work (warranty period and terms, see the following) warranty period: one year since purchase warranty terms: 1. If fail when using the product in normal state, you can made under the provisions of the warranty, show the warranty card and purchase bills(copy), and enjoy free maintenance service in a specific service center or the manufacturer. |                          |  |  |  |
| 2. The following will be the implementation of paid service:                                                                                                    |                          |  |  |  |
| (1)Without the effective warranty card (2)There's blank, alter and no point-of-sale name                                                                                                    |                          |  |  |  |
| (3)Fail caused by unresistance                                                                                                    |                          |  |  |  |
| (4)Fail caused by transportation or unloading                                                                                                    |                          |  |  |  |
| (5)Fail caused by not operate by manual                                                                                                    |                          |  |  |  |
| (6)Fail caused by disassemble without unauthorized                                                                                                    |                          |  |  |  |
| (7)Fail caused by using the unauthorized control system                                                                                                    |                          |  |  |  |

### Note:

Based on our company continue to improve the product, the statement containing data may have changed, and will not notice the change any more. Company retains its right to change specifications related when product is improved. Thanks for your understanding